**Одобрено Научно-редакционным советом корпорации «Российский учебник» под председательством академиков Российской академии наук В. А. Тишкова и В. А. Черешнева**

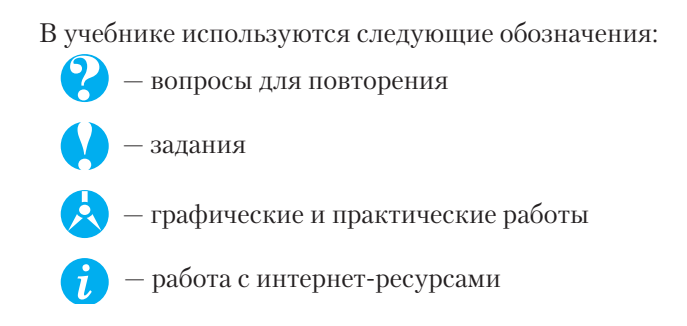

#### **Ботвинников, А. Д.**

Б86

Черчение : 9 класс : учебник / А. Д. Ботвинников, В. Н. Виноградов, И. С. Вышнепольский. — 2-е изд., стереотип. — М. : Дрофа ; Астрель, 2018. — 239, [1] с. : ил. — (Российский учебник). ISBN 978-5-17-099862-3 (ООО «Издательство Астрель») ISBN 978-5-358-18675-0 (ООО «ДРОФА»)

«Черчение. 9 класс» А. Д. Ботвинникова, В. Н. Виноградова, И. С. Вышнепольского является основным учебником по черчению, который разработан в соответствии с Федеральным государственным образовательным стандартом (ФГОС) основного общего образования.

В учебник наряду с теоретическим материалом включены вопросы и задания, графические и практические работы, необходимые для закрепления и повторения пройденного материала. Книга хорошо иллюстрирована.

> **УДК 373:741 ББК 30.11я72**

ISBN 978-5-17-099862-3 (ООО «Издательство Астрель») ISBN 978-5-358-18675-0 (ООО «ДРОФА»)

- © Ботвинников А. Д., Виноградов В. Н., Вышнепольский И. С., 2000
- © ООО «Издательство Астрель», 2000
- © Ботвинников А. Д., Виноградов В. Н., Вышнепольский И. С., 2016, с изменениями
- © ООО «Издательство Астрель», 2016, с изменениями
- © ООО «ДРОФА», 2016

### **Введение**

На уроках черчения вы научитесь понимать и выполнять различные графические изображения, и в первую очередь чертежи. Для этой цели вы должны будете изучить правила построения и оформления чертежей, научиться работать чертёжными инструментами, выполнять изображения от руки и на компьютере.

Некоторые сведения о правилах выполнения и оформления чертежей вам уже известны из уроков математики, природоведения, географии.

*Из истории развития чережа*. Чертёж является одним из средств изучения предметов окружающего нас реального мира. Он прошёл долгий путь развития. Минули столетия, прежде чем графические изображения обрели современный вид.

Появление чертежей было связано с практической деятельностью человека — строительством укреплений, городских построек и пр. Первое упоминание о чертежах в России относится к началу XVI в. и содержится в описи царского архива, по которой самый древний чертёж относится к 1517 г.

На рисунке 1 представлен получертёж-полурисунок XVII в.

Подобные изображения выполнялись от руки, на глаз. Этот чертёж нуждался в словесных пояснениях, поэтому на нем сделаны надписи.

На рисунке 2, *б* показан чертёж моста (как мы видели бы его сверху) и сторожевой башни (как мы видели бы её спереди), относящийся к XVII в.

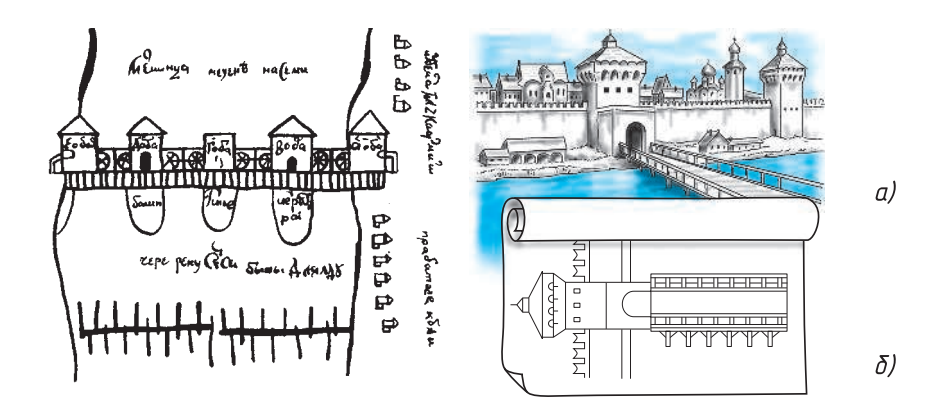

**Рис. 1.** Изображение мельницы на реке Семь (XVII в.)

**Рис. 2.** Чертёж моста и сторожевой башни (XVII в.)

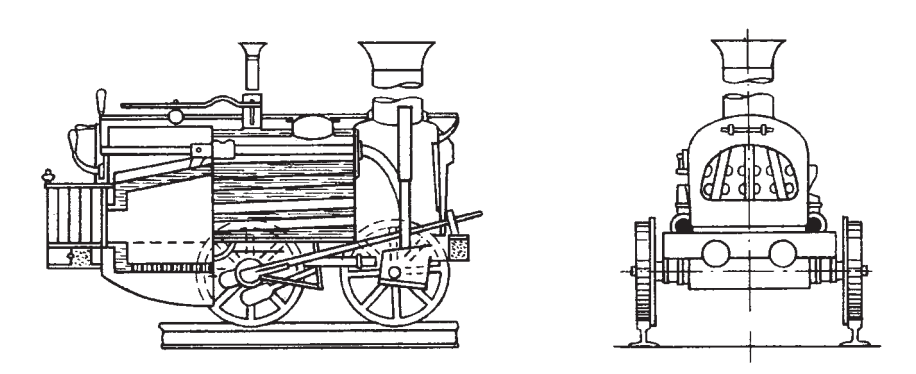

**Рис. 3.** Чертёж паровоза Черепановых (XIX в.)

Чертёжами пользовались многие выдающиеся русские изобретатели и инженеры. В 1586 г. знаменитый пушечный мастер Андрей Чохов (1545–1629) отлил колоссальную царь-пушку, а уже его ученики с начала 30-х гг. XVII в. руководствовались чертежами при изготовлении орудий.

Значительного расцвета достигла русская графика во времена Петра I (1672–1725). До нас дошли многие кораблестроительные чертежи того времени, некоторые из них выполнены лично Петром I.

Известны чертежи пароатмосферной машины выдающегося русского изобретателя XVIII в. И. И. Ползунова (1728–1766).

Талантливый русский механик, конструктор и изобретатель И. П. Кулибин (1735–1818) только для выполнения одного из своих шедевров — часов в форме куриного яйца изготовил несколько десятков чертежей. Другим примером его деятельности служат чертежи моделей моста через реку Неву.

Интересны чертежи установки для непрерывной перегонки нефти, выполненные в XIX в. гениальным русским учёным Д. И. Менделеевым, чертёж паровоза (рис. 3) отца и сына Черепановых (XIX в.). Они иллюстрируют не только высокий уровень развития инженерной графики в России того времени, но и не менее высокий уровень технической мысли.

На чертежах  $XVIII$  — первой половины XIX в. появляется масштаб. С этого времени и до 30-х гг. XX в. большинство чертежей раскрашивалось. Чертёжи стали нести больше информации, но на их выполнение уходило много времени. Поэтому их стали постепенно упрощать, используя различные условности, надписи и др.

Графические изображения. На рисунке 4 дан чертёж простейшей детали. Как видим, он содержит изображения, размерные числа, текст. По изображениям можно судить о геометрической форме данной детали, а по надписям — о названии, масштабе, в котором выполнены изображения, материале, из которого изготовляется деталь, и др. Размерные числа дают возможность судить о величине детали в целом и её частей. Здесь же содержатся данные об обработке детали при её изготовлении, некоторые другие условные знаки и надписи. Такой чертёж даёт полное представление о детали<sup>1</sup>.

Для сборки изделия из готовых деталей применяют *сборочные чертежи*. На сборочном чертеже детали изображают в соединении. Каждую деталь, входящую в изделие, на таком чертеже нумеруют. В отдельной таблице (спецификации) указывают наименования всех деталей. На рисунке 5 приведён сборочный чертёж и спецификация крюка, изготовляемого в школьных мастерских.

Чертёжи, выполненные от руки и на глаз с соблюдением пропорций, называют эскизами (рис. 6). Применяются и такие

<sup>1</sup> На учебных чертежах допускается приводить не все данные, которые должны содержать производственные чертежи. В отдельных случаях чертежом мы будем называть только изображение детали.

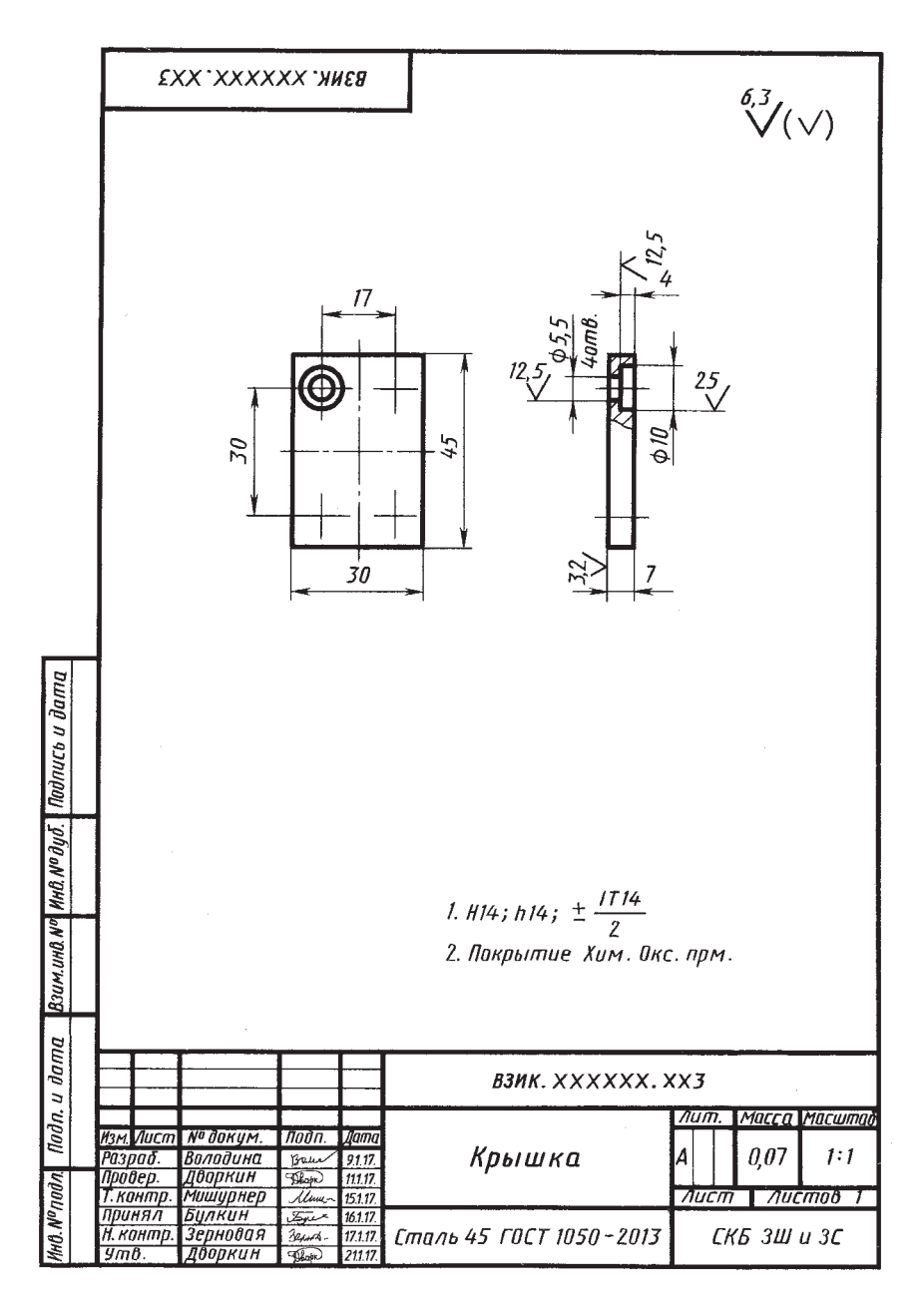

**Рис. 4.** Чертёж детали

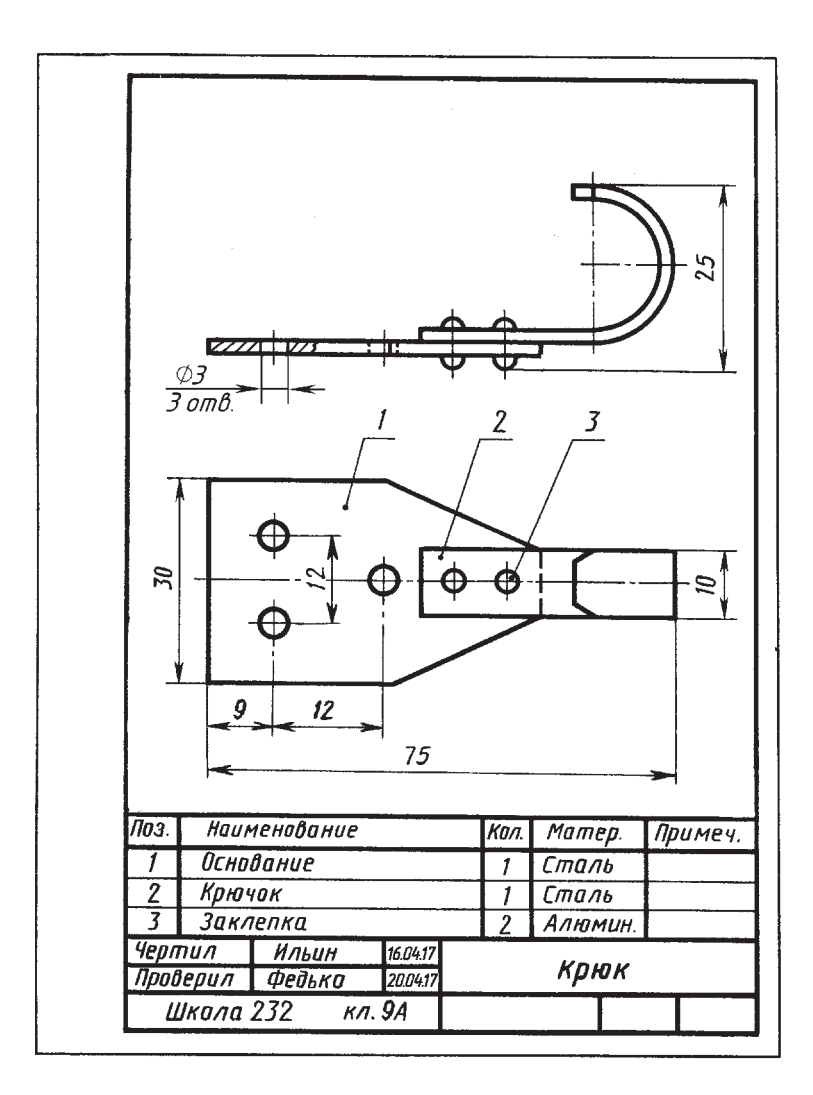

**Рис. 5.** Сборочный чертеж

изображения, которые упрощённо и условно передают принцип работы изделия. Они называются *схемами*. Схемы бывают кинематические, электрические, гидравлические и др. На рисунке 7 дана кинематическая схема коробки скоростей токарного станка. Прямоугольниками на ней изображены зубчатые колёса. На рисунке 8, *б* вы видите *развёртку* детали, изготовляемой из листового материала.

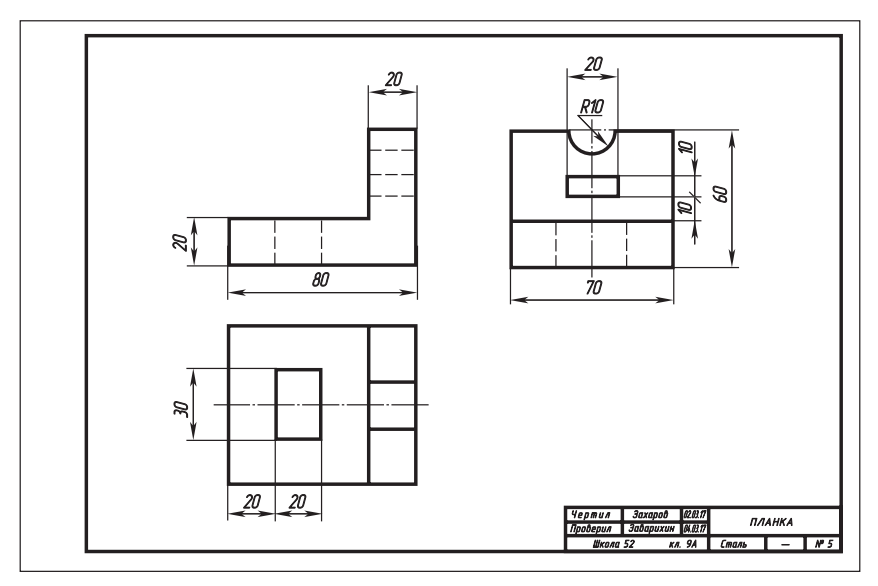

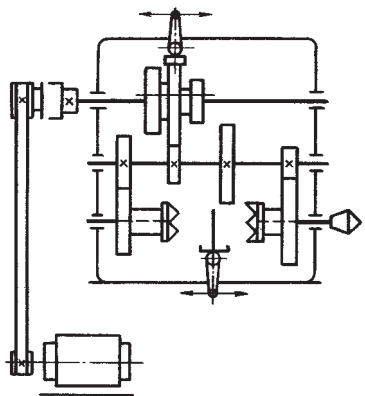

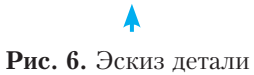

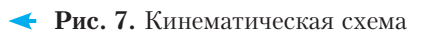

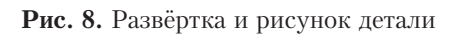

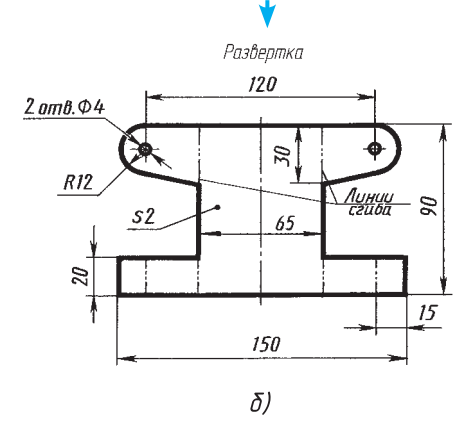

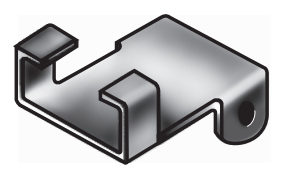

 $a)$ 

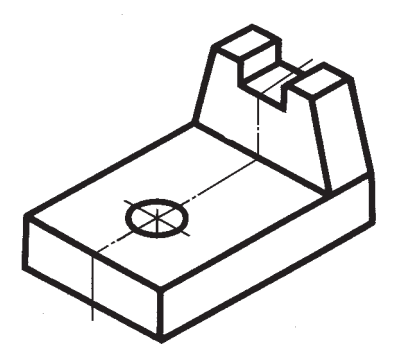

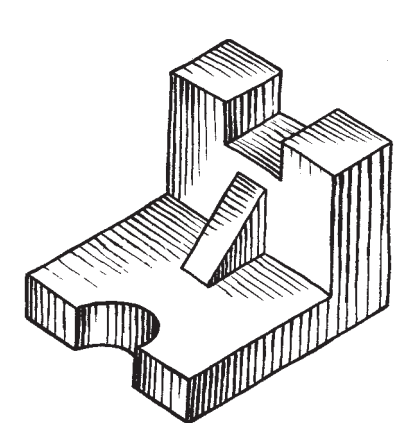

**Рис. 9.** Аксонометрический чертёж

**Рис. 10.** Технический рисунок детали

В черчении и на других школьных уроках используются *на*глядные изображения предметов - аксонометрические чертежи (рис. 9), технические рисунки (рис. 10).

Рассмотренные выше изображения называют *графическими*. Такие изображения состоят из линий, штрихов, точек и выполняются карандашом, тушью, чернилами, вручную, а также с помощью принтеров или плоттеров.

# **Техника выполнения чертежей и правила их оформления**

#### **1. Чертёжные инструменты, материалы и принадлежности. Организация рабочего места**

**1.1. Инструменты для выполнения чертежей.** Что необходимо для выполнения чертежей в школе?

Го т о в а л ь н я. Готовальня — это комплект чертёжных инструментов, уложенных в футляр. Обычно в готовальню входят круговой (рис. 11, *а*) и разметочный (рис. 11, *б*) циркули, рейсфедер для работы тушью, удлинитель к круговому циркулю и другие инструменты.

Ц и р к у л и. Из наконечника графитовый стержень должен выступать на 5…7 мм. Концы иглы и пишущего стержня при работе циркулем, как и концы игл разметочного циркуля, располагают на одном уровне (см. рис. 11).

Р е й с ш и н а. Во время работы поперечную планку рейсшины прижимают к левой кромке чертёжной доски (рис. 12). С помощью рейсшины проводят горизонтальные и наклонные линии.

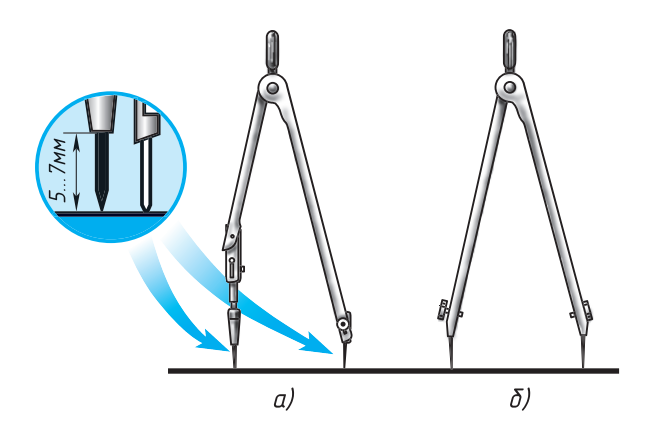

**Рис. 11.** Циркуль чертёжный; *а* — круговой; *б* — разметочный

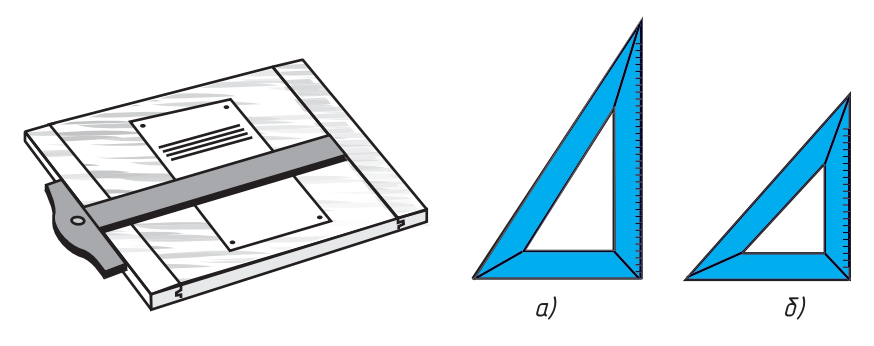

**Рис. 12.** Чертёжная доска и рейсшина

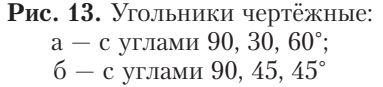

Чертёжные угольники (рис. 13). Вместе с линейкой или рейсшиной чертёжные угольники применяют для проведения перпендикулярных и параллельных линий и построения некоторых углов.

**1.2. Чертёжные материалы и принадлежности.** К чертёжным материалам и принадлежностям относят бумагу, карандаши, резинки, кнопки.

Чертёжная бумага. Для черчения используют плотную белую нелинованную бумагу.

Карандаши. Для выполнения графических работ необходимы карандаши марки Т или H (твёрдые); М или B (мягкие); ТМ, СТ или HB (средней твёрдости). Чем больше число, стоящее рядом с буквой, тем твёрже или мягче этот карандаш.

Правильно подготовленные к работе карандаши показаны на рисунке 14. Карандаш сначала затачивают острым перочинным ножом или специальной точилкой. После этого грифель заостряют с помощью шлифовальной шкурки — твёрдый на конус, а мягкий в виде лопаточки.

Грифель для циркуля удобно брать из карандаша нужной твёрдости.

Все чертёжные инструменты и материалы надо держать чистыми и исправными, от этого зависит качество выполнения чертежа.

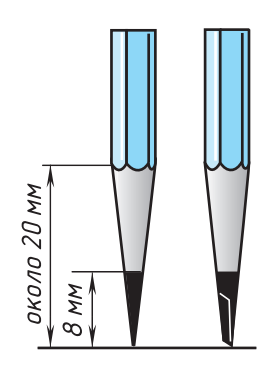

**Рис. 14.** Правильно заточенные карандаши

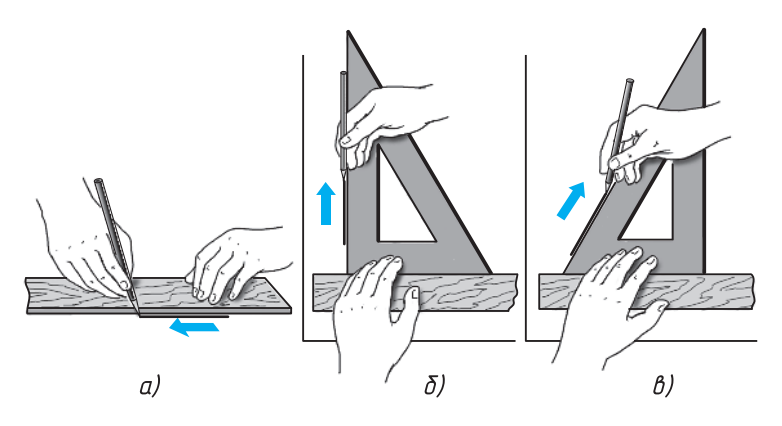

**Рис. 15.** Приёмы проведения линий: *а* — горизонтальных; *б* — вертикальных; *в* — наклонных

**1.3. Как работать чертёжными инструментами.** Прямые линии сначала проводят вдоль кромки линейки или угольника без нажима твердым, остро заточенным карандашом, а затем обводят мягким карандашом или карандашом средней твердости. При этом карандаш немного наклоняют в сторону движения, как показано на рисунке 15. Горизонтальные линии проводят слева направо, вертикальные и наклонные - снизу вверх (см. рис. 15, *а, б, в*).

Чтобы получить более чёткие и ровные линии при обводке, карандаш по этим линиям можно вести повторно и в обратном направлении. Угольник при проведении вертикальных и наклонных

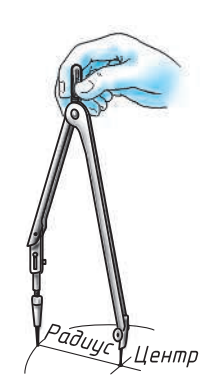

**Рис. 16.** Проведение окружности циркулем

линий передвигают вдоль кромки рейсшины или линейки слева направо, а при проведении горизонтальных линий — сверху вниз.

Приёмы построения прямых, тупых и острых углов показаны на форзаце в конце книги. Для проведения дуг окружностей ножку циркуля ставят в центр. Циркуль вращают за головку большим и указательным пальцами в направлении движения часовой стрелки (рис. 16). Короткая ножка с карандашной вставкой и игла циркуля в рабочем положении должны быть параллельны между собой. Во время вращения циркуль можно немного наклонять вперёд.

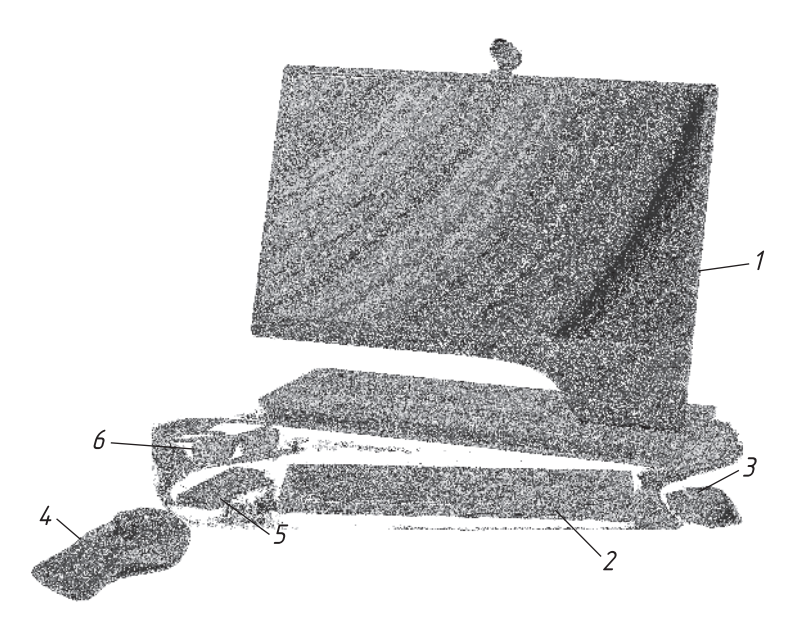

**Рис. 17.** Современное рабочее место конструктора: 1 — моноблок; 2 — беспроводная клавиатура; 3 — беспроводная компьютерная мышь; 4 — беспроводная компьютерная мышь для 3D-моделирования; 5 — пульт дистанционного управления моноблоком;  $6 -$ активные  $3D$ -очки.

При откладывании отрезков разметочным циркулем не следует на него сильно нажимать, чтобы не оставлять проколов на бумаге.

**1.4. Оборудование рабочего места.** От правильной подготовки рабочего места во многом зависит качество чертежа.

Свет на чертёж должен падать слева сверху. В этом случае тени от инструментов и рук не будут мешать работе.

Выполняя чертёж, следует сидеть прямо, не горбясь. Расстояние от глаз до чертежа должно быть примерно 300 мм.

У чертёжной доски оставляют только те инструменты, которые нужны для работы в данное время. При этом готовальня, угольники, карандаши и резинка должны лежать справа, а книга — слева. Чертёжная доска должна иметь небольшой наклон. В этом случае легче работать, так как не нужно сильно наклоняться над чертежом.

В современных конструкторских бюро чертежи и другие конструкторские документы выполняют с помощью электронных чертёжных инструментов: компьютеров и дисплеев, оснащённых системами трёхмерного проектирования и моделирования.

**1.5. Применение ЭВМ для выполнения чертежей.** Работа конструктора над чертежом весьма трудоёмка. Поэтому в последнее время на смену чертёжной доске приходит дисплей компьютера (рис. 17). Конструктор с помощью какой-либо графической системы выполняет чертёж, электронная версия которого хранится в памяти компьютера или на съёмном носителе. При необходимости можно получить чертёж на бумаге. Распечатывают чертежи с помощью принтера или графопостроителя.

Машинная (компьютерная) графика — процесс создания, обработки, передачи, хранения и практического применения графических изображений с помощью ЭВМ. Создавая на экране компьютера (мониторе) пространственную модель, её можно поворачивать и видоизменять по своему желанию, что обеспечивает хорошие условия для творческого процесса при проектировании.

Одно из важных преимуществ выполнения чертежа с помощью ЭВМ — удобство исправления: легко стирать (убирать) лишние линии, при этом сделанные исправления незаметны; возможно передвигать изображения по полю чертежа и пр. Другое преимущество — получение цветных чертежей, на которых сплошные тонкие линии выполнены одним цветом, сплошные толстые — другим и т. д. Цветные чертежи легко читать.

Электронные чертежи удобно хранить в памяти компьютера, быстро передавать практически в любую точку земного шара (для передачи бумажных чертежей требуется значительное время). Электронные чертежи легко размножать (тиражировать).

Более подробно о компьютерных технологиях выполнения графических работ изложено в главе VI.

**1.6. Профессии, связанные с выполнением графических чертёжных работ.** В наше время черчение и геометрическое компьютерное моделирование, как и математику, необходимо знать большинству людей. Инженеры-конструкторы, проектировщики, рабочие машиностроительных и металлообрабатывающих заводов и фабрик, строительных и деревообрабатывающих предприятий, архитекторы, дизайнеры, специалисты по рекламе и полиграфии, преподаватели техни ческих вузов не могут работать без знаний черчения.

Полученные основы данного предмета в школе, даже если будущая специальность окажется не связанной с ним, способствует развитию пространственного мышления, внимания, усидчивости и аккуратности, необходимые людям различных профессий.

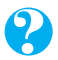

1. Как подготовить к работе чертёжный циркуль? Как проводят им дуги окружностей?

 **2.** Для чего нужна рейсшина? Как с ней работать?

 **3.** Как подготовить к работе карандаш? Какие бывают карандаши по твёрдости?

 **4.** Как правильно подготовить рабочее место для черчения?

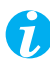

 **1.** Найдите в Интернете, какие графические системы применяются для выполнения чертежей.

 **1.** Обсудите с товарищами, каковы основные преимущества электронных чертежей.

 **1.** По заданию учителя в рабочей тетради, пользуясь чертежными инструментами, проведите вертикальные, горизонтальные и наклонные линии, а также окружности.

**Указание к работе.** Старайтесь проводить все линии одинаковой толщины. Красиво расположите группы линий на листе тетради.

# **2. Правила оформления чертежей**

**2.1. Понятие о стандартах ЕСКД.** Если бы каждый инженер или чертёжник выполнял и оформлял чертежи по-своему, не соблюдая единых правил, то такие чертежи были бы не понятны другим. Чтобы избежать этого, в нашей стране приняты и действуют государственные стандарты Единой системы конструкторской документации (ЕСКД).

Стандарты ЕСКД — это нормативные документы, которые устанавливают единые правила выполнения и оформления конструкторских документов во всех отраслях промышленности. К конструкторским документам относят чертежи деталей, сборочные чертежи, схемы, некоторые текстовые документы и пр.

Стандарты установлены не только на конструкторские документы, но и на отдельные виды продукции, выпускаемой нашими предприятиями. Государственные стандарты (ГОСТ) обязательны для всех предприятий и отдельных лиц.

Каждому стандарту присваивается свой номер с одновременным указанием года его регистрации.

Стандарты время от времени пересматривают. Изменения стандартов связаны с развитием техники и совершенствованием инженерной графики.

Впервые в нашей стране стандарты на чертежи были введены в 1928 г. под названием «Чертёжи для всех видов машиностроения». В дальнейшем их заменяли новыми.

**2.2. Форматы. Основная надпись чертежа.** Ф о р м а т ы. Чертёжи и другие конструкторские документы промышленности и строительства выполняют на листах определённых размеров.

Для экономного расходования бумаги, удобства хранения чертежей и пользования ими стандартом установлены определённые *форматы* листов, которые обводят тонкой линией. В школе вы будете пользоваться форматом, размеры сторон которого 297  $\times$  210 мм. Его обозначают А4. Размеры сторон форматов даны на форзаце.

Каждый чертёж должен иметь рамку, которая ограничивает его поле (рис. 18). Линии рамки — сплошные толстые основные. Их проводят сверху, справа и снизу на расстоянии 5 мм от внешней рамки, выполняемой сплошной тонкой линией, по которой обрезают листы. С левой стороны — на расстоянии 20 мм от нее. Эту полоску оставляют для подшивки чертежей.

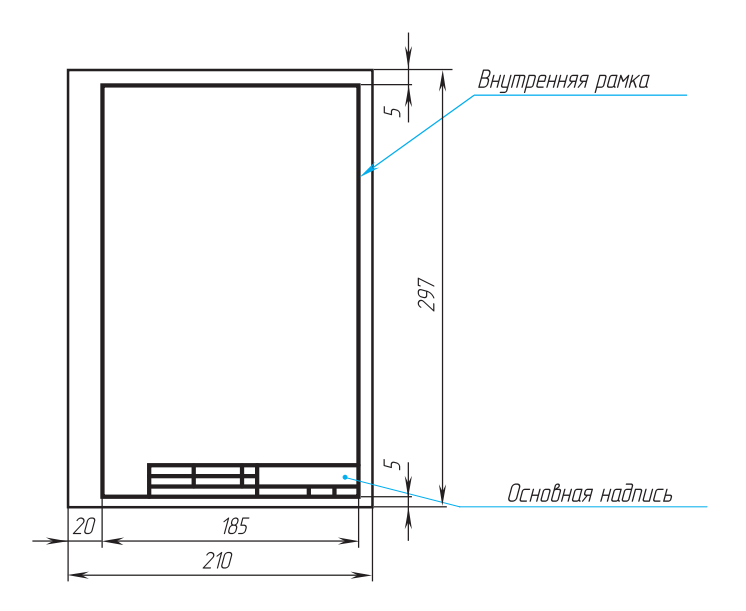

**Рис. 18.** Оформление листа формата А4